# **Dell Latitude 2120** A figyelmeztetésekről

# Üzembe helyezés és információk a funkciókról

### Elölnézet

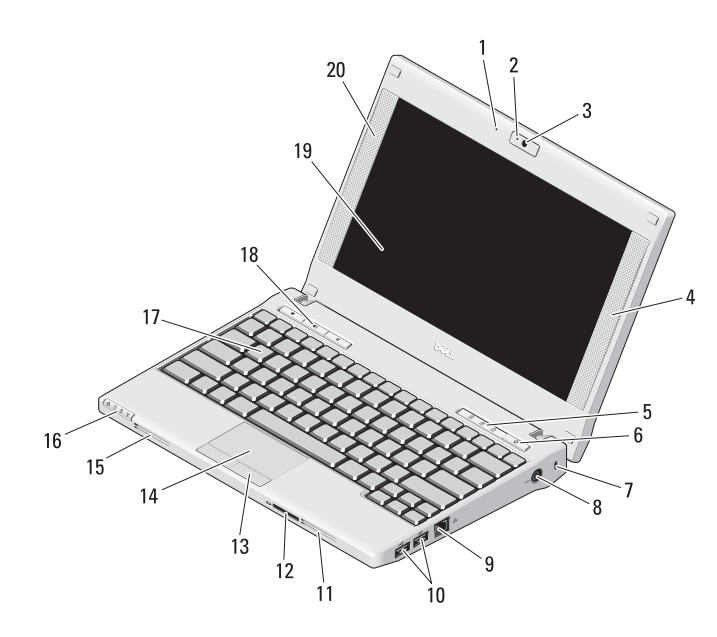

VIGYÁZAT! A VIGYÁZAT jelzések esetleges tárgyi és személyi sérülésekre, illetve életveszélyre hívják fel a figyelmet.

- mikrofon
- kamera állapotjelző lámpája (opcionális)
- kamera (opcionális)
- jobb oldali hangszóró
- billentyűzet állapotjelző lámpája (3)
- tápellátás gomb
- a biztonsági kábel rögzítésére szolgáló nyílás
- elektromos hálózati csatlakozóaljzat
- hálózati csatlakozó
- USB 2.0 csatlakozó (2)
- szellőzőnyílások
- Secure Digital (SD) memóriakártya olvasó
- az érintőpad gombjai (2)
- érintőpanel
- szellőzőnyílások
- eszközök állapotjelző lámpái (4)
- billentyűzet
- hangerőszabályzó gombok (3)
- képernyő (a multi érintőképernyős funkció opcionális)
- bal oldali hangszóró

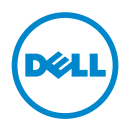

Szabályozó modell P02T; Szabályozó típus: P02T002

2010. szeptember

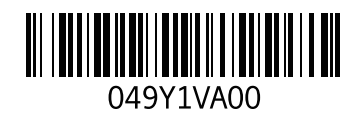

#### Hátulnézet

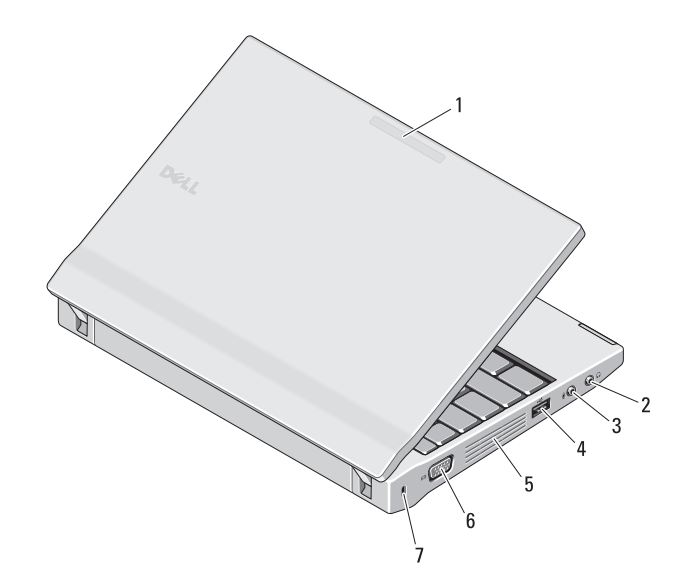

- **1** hálózati aktivitás jelző (opcionális)
- **2** line kimenet csatlakozó (fülhallgató csatlakozó)
- **3** line bemenet csatlakozó (mikrofon csatlakozó)
- **4** USB 2.0 csatlakozó
- **5** szellőzőnyílások
- **6** video csatlakozó (VGA)
- **7** a biztonsági kábel rögzítésére szolgáló nyílás

 $\bigwedge$  VIGYÁZAT! A számítógép szellőző- és egyéb nyílásait soha ne zárja el, a nyílásokon semmit ne dugjon be, illetve ne hagyja, hogy a nyílásokban por rakódjon le. Működés közben ne tartsa a Dell számítógépet rosszul szellőző helyen, például becsukott táskában. Megfelelő szellőzés hiányában károsodhat a számítógép vagy tűz keletkezhet. A számítógép melegedés esetén bekapcsolja a ventilátort A ventilátor által keltett zaj normális, és nem jelenti azt, hogy probléma lenne a ventilátorral vagy a számítógéppel.

# Gyors telepítés

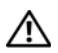

VIGYÁZAT! Mielőtt az ebben

a részben ismertetett műveletekhez hozzákezd, olvassa el a számítógéphez kapott biztonsági információkat. További gyakorlati tanácsokat a www.dell.com/regulatory\_compliance

webhelyen talál.

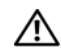

VIGYÁZAT! A váltóáramú hálózati adapter világszerte bármely hálózati csatlakozóaljzattal működik. A tápcsatlakozók és elosztók azonban országonként eltérőek lehetnek. Nem megfelelő kábel használata vagy ha azt helytelenül csatlakoztatja a hálózati csatlakozóaljzatra vagy elosztóra, tüzet okozhat vagy a készülék károsodását okozhatja.

FIGYELMEZTETÉS: Amikor a váltóáramú adapter kábelét kihúzza a számítógépből, a csatlakozót fogja meg és ne a kábelt, majd húzza meg határozottan, de óvatosan, hogy elkerülje a kábel sérülését. Mikor felcsavarja a váltakozó áramú adapter kábelét, győződjön meg, hogy követi a csatlakozó szögét, hogy elkerülje a kábel sérülését.

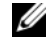

MEGJEGYZÉS: Egyes eszközök nem találhatók a csomagban, ha nem rendelte meg azokat.

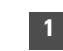

**1** Csatlakoztassa a váltakozó áramú átalakítót a hordozható számítógép tápcsatlakozójához és a fali csatlakozóaljzathoz.

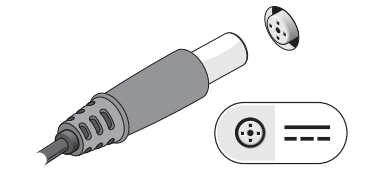

**3** Csatlakoztassa az USB eszközöket, mint az egeret vagy a billentyűzetet (opcionális).

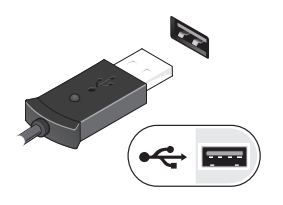

**MEGJEGYZÉS: Javasoljuk,** hogy mieltt bármilyen kártyát telepít, vagy a számítógépet dokkoló állomáshoz, illetve egyéb küls eszközhöz, például nyomtatóhoz csatlakoztatia, a számítógépet indítsa újra.

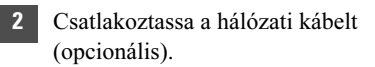

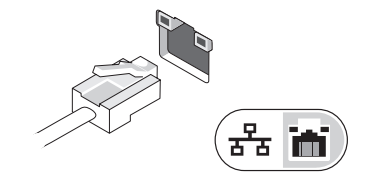

**4** Nyissa fel a számítógép képernyőjét, és a számítógép bekapcsolásához nyomja meg a tápellátás gombot.

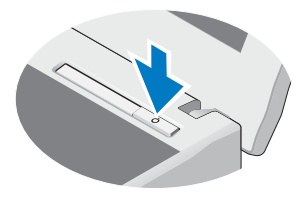

## Műszaki adatok

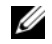

MEGJEGYZÉS: A kínált opciók régiónként eltérőek lehetnek. Ha a számítógép konfigurációjáról bővebb információt szeretne, kattintson a Start→ Súgó és támogatás menüpontra, és válassza a számítógép adatainak megtekintését.

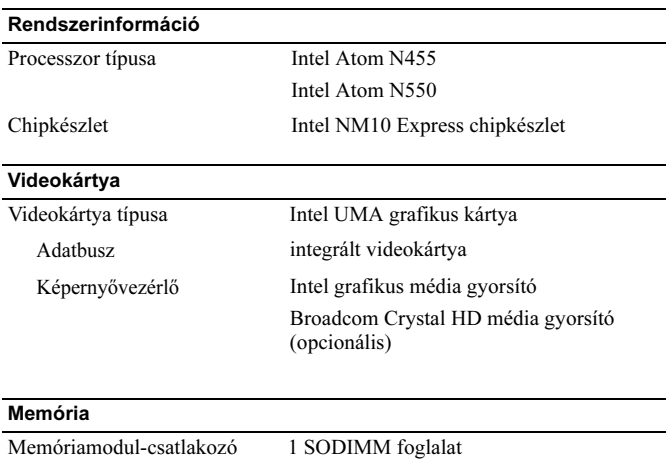

L.

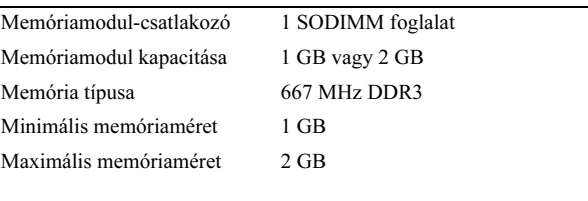

# Akkumulátor Típus 6 cellás "intelligens" lítium ion akkumulátor (56 wattóra) 6 cellás hosszú élettartamú lítium ion akkumulátor (54 wattóra) 3 cellás "intelligens" lítium ion akkumulátor (28 wattóra) Méretek: 6 cellás Mélység 48,13 mm Magasság 42,46 mm Szélesség 204 mm 3 cellás Mélység 40,50 mm Magasság 23,24 mm Szélesség 204 mm Súly: 6 cellás minimális súly — 340 g maximális súly — 350 g 3 cellás minimális súly — 185 g maximális súly — 190 g Feszültség  $11,1 \text{ VDC}$  (6 cellás és 3 cellás) Hőmérséklet-tartomány: Működési 0°C és 35°C között Készenléti –40°C és 65°C között Gombelem 3 V-os CR2032 lítium gombelem

#### Váltakozó áramú adapter

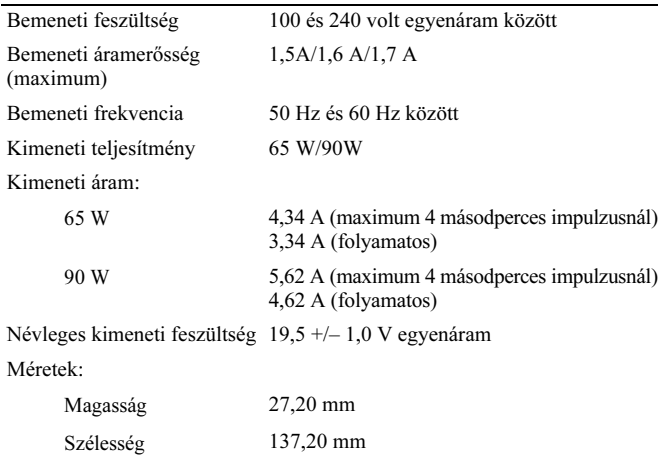

# Mélység 57,80 mm Hőmérséklet-tartomány: Működési 0°C és 35°C között Készenléti –40°C és 65°C között

#### Fizikai jellemzők

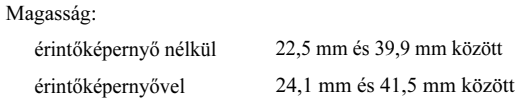

#### Fizikai jellemzők (folytatás)

#### Szélesség:

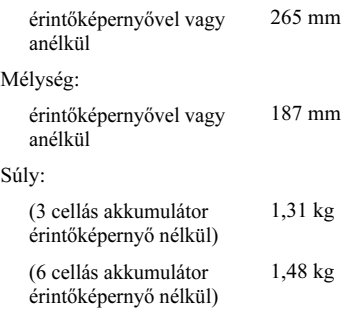

# Környezeti

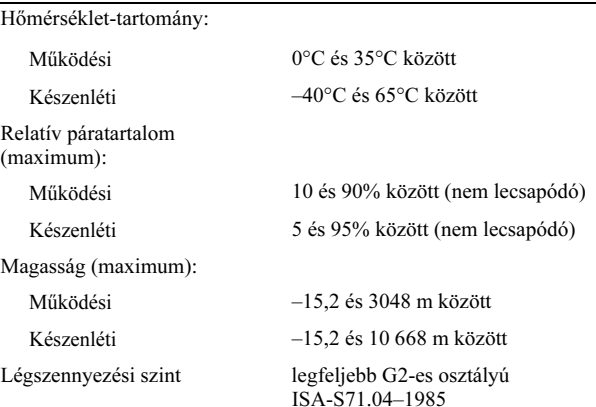

# További információk és források keresése

Tekintse meg a számítógéphez mellékelt, a biztonságos használattal és a vonatkozó előírásokkal kapcsolatos dokumentumokat, továbbá az előírásoknak való megfelelőséggel kapcsolatos www.dell.com/regulatory\_compliance weboldalt, ha többet szeretne

• Biztonsági legjobb gyakorlatok

- Garancia
- Feltételek és kikötések

megtudni a következőkről:

- Szabályozó tanúsítványok
- Ergonómia
- Végfelhasználói licence megállapodás

A dokumentumban közölt információk külön értesítés nélkül is megváltozhatnak. © 2010 Dell Inc. Minden jog fenntartva. Kínában nyomtatva. Újrahasznosított papírra nyomtatva.

\_\_\_\_\_\_\_\_\_\_\_\_\_\_\_\_

A Dell Inc. előzetes írásos engedélye nélkül szigorúan tilos a dokumentumot bármiféle módon sokszorosítani.

A szövegben használt védjegyek: A Dell™, a DELL embléma és a Latitude™, a Dell Inc. védjegyei; Az Intel® bejegyzett védjegy és az Atom™ az Intel Corporation védjegye az Egyesült Államokban és más országokban.

A dokumentumban más védjegyek és kereskedelmi megnevezések is szerepelhetnek, hivatkozásként a termékmárkák és megnevezések tulajdonosaira. A Dell Computer Corporation kizárólag a saját védjegyeiből és bejegyzett neveiből eredő jogi igényeket érvényesíti.